# NOA Software Testing Company

#### **Автоматизация тестирования**

## **SMART Framework**

#### **План лекции**

- ▪**Принципы построения фреймворка**
- $H$ **еобходимость фреймворка**
- **Структура фреймворка**
- ▪**Описание основных классов, которые должны**
- **присутствовать в любом фреймворке**
- **•Использование фреймворка**

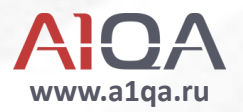

#### **SMART Framework: концепции**

•Фреймворк - это такая организация проекта, которая позволяет упростить разработку, поддержку и модификацию программного кода.

- ✔ Page Object Pattern
- **V** Конфигурируемость
- Независимость и стабильность тестов M
- Data-driven Testing

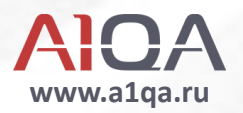

#### **SMART Framework: технологии**

- ▪**Java (1.6)**
- ▪**Maven**
- ▪**TestNG**
- ▪**ReportNG**

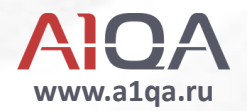

#### **Преимущества SMART Framework**

- ▪**Гибкая конфигурация параметров фреймворка**
- ▪**Поддержка популярных браузеров (IE, FF, Chrome, Opera, Safari)**
- ▪**Простая адаптация для большинства веб-приложений** ▪**Поддержка взаимодействия с БД и почтовыми**
- **серверами**
- ▪**Интегрируемость с CI (Jenkins, Bamboo)**
- ▪**Удобный и простой формат отчетности**

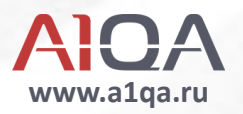

#### **Код теста без фреймворка**

```
IWebDriver driver = new FirefoxDriver();
```

```
driver.navigate().to("http://www.google.com/");
```

```
IWebElement query = driver.findElement(By.Name("q"));
```

```
query.sendKeys("Cheese");
```

```
query.submit();
```

```
WebDriverWait wait = new WebDriverWait(driver,
```

```
TimeSpan.FromSeconds(10));
```

```
wait.until((d) => { return
```

```
d.title.toLower().startsWith("cheese"); });
```

```
System.console.writeLine("Page title is: " + driver.title);
```

```
driver.quit();
```
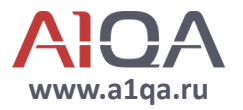

#### **Код теста с фреймворком**

```
logStep();
```

```
GooglePage search = new GooglePage();
 search. SearchByText(searchText);
```

```
logStep(); 
ResultsPage results = new ResultsPage();
```

```
logStep();
results. assertLinkIsPresent(searchText);
```
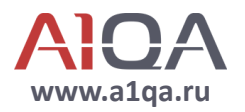

#### **CTPYKTYPA SMART Framework**

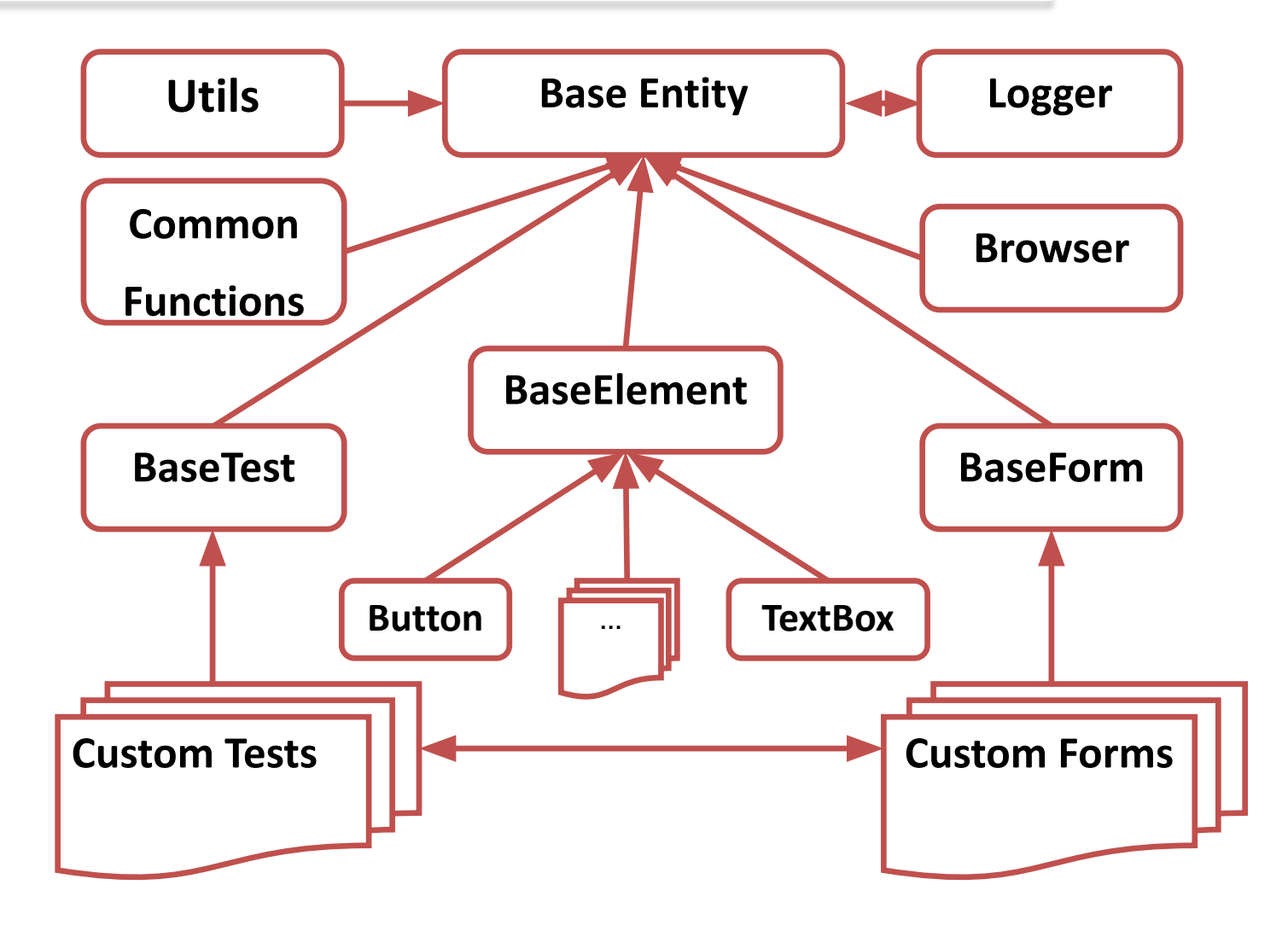

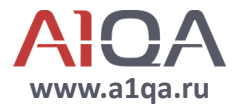

#### Java Framework: Base Entity

Базовый класс от которого наследуется большинство классов фреймворка. Описывает методы самого высокого уровня:

 $\vee$  @BeforeClass

public void before(ITestContext context)

**V** @AfterClass public void after()

protected String makeScreen(final Class<? extends BaseEntity> name)  $\mathbf{v}$ 

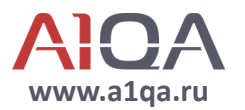

#### **Java Framework: Browser Factory**

**Класс выбора и инициализации экземпляра браузера.** 

```
Имплементирует Factory pattern
```

```
public static RemoteWebDriver setUp(final Browsers type){
```
**…**

```
case FIREFOX:
```

```
…
    FirefoxProfile ffProfile = new FirefoxProfile();
    try {
        JavaScriptError.addExtension(ffProfile);
        } catch (IOException e) {
 …
 }
    driver = new FirefoxDriver(new FirefoxBinary(),ffProfile,capabilitiesProxy);
    break;
 }
driver = new FirefoxDriver(capabilitiesProxy);
break;
```
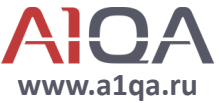

#### **Java Framework: Browser**

**Класс описывает взаимодействие с экземпляром браузера,** 

**расширяя возможности стандартного Webdriver**

- ✔ *public static* **Browser getInstance**()
- ✔ *private static void* **initProperties**()
- ✔ *public RemoteWebDriver* **getDriver**()
- ✔ *public void* **navigate**(final String url)
- ✔ *public void* **waitForPageToLoad**()
- ✔ *public void* **refresh**()
- ✔ *public void* **selectNewWindow**()
- ✔ *public void* **exit**()

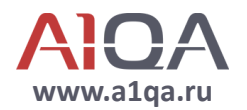

### **Java Framework: Logger**

**Класс применяется для реализации расширенного логирования.** 

**Имплементирует Singleton pattern**

- ✔ public static synchronized *Logger getInstance()*
- ✔ public *void* **logTestName**(final String testName)
- ✔ public *void* **step**(final int step)
- ✔ public *void* **info**(final String message)
- ✔ public *void* **warn**(final String message)
- ✔ public *void* **error**(final String message)
- ✔ public *void* **fatal**(final String message)

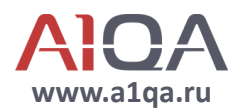

#### **Java Framework: Common Functions**

**Класс предоставляет набор статических функций общего назначения**

- ✔ public static *String* **regexGetMatch**(*String* text, *String* regex)
- ✔ public static *String* **getCurrentDate**(*String* pattern)
- ✔ public static *String* **getTimestam**p()
- ✔ public static *String* **formatDate**(*Date* date, *String* pattern)
- ✔ public static *Date* **increaseDateByXDays**(final *Date* date, final *int* days)
- ✔ public static *String* **escapeMetaCharacters**(final *String* text)
- ✔ public static *void* **centerMouse()**
- ✔ public static *void* **awayMouse()**

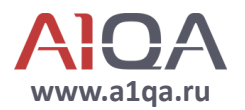

### **Java Framework: Utils**

**Пакет Utils содержит набор вспомогательных классов:**

- ▪public **class DataBaseUtils** extends BaseEntity
- ✔ Описывает взаимодействие с базами данных
	- ▪public **class HttpUtils** extends BaseEntity
- ✔ Описывает работу с HTTP запросами
	- ▪public **class ImageMagicUtil** extends BaseEntity
- ✔ Описывает работы с графическими изображениями
	- ▪public **class MailUtils** extends BaseEntity
- ✔ Описывает взаимодействие с почтовыми серверами

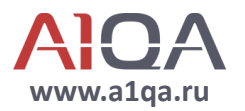

### **Java Framework: Base Element**

**Абстрактный класс, описывающий базовые действия с** 

- **элементом интерфейса приложения**
- ✔ public *RemoteWebElement* **getElement()**
- ✔ public *boolean* **isEnabled()**
- ✔ public *By* **getLocator()**
- ✔ public *String* **getName()**
- ✔ public *void* **waitForIsElementPresent()**
- ✔ public *void* **sendKeys**(Keys key)
- ✔ public *void* **clickViaAction()**
- ✔ public *void* **clickExt()**
- ✔ public *void* **doubleClick()**

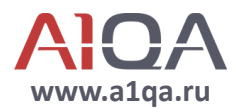

### **Java Framework: Base Form**

**Абстрактный класс, описывающий базовый методы работы с** 

**формами интерфейса приложения**

/\*\*

\* Contructor

- \* **@param** locator **Locator**
- \* **@param** formTitle **Name**

\*/

protected **BaseForm**(final By **locator**, final String **formTitle**) **{** init(locator, formTitle); assertIsOpen();

}

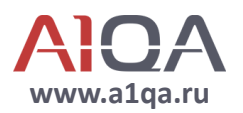

#### **Java Framework: Base Test**

**Абстрактный базовый класс теста, от которого наследуются все тесты. Класс содержит методы для старта и окончания теста.**

public abstract *void* **runTest()**;

@Test public void **xTest()** throws **Throwable** 

- ✔ **BaseTestParam**
- ✔ **BaseTestDataDriven**

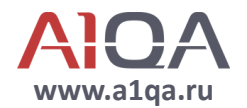

### **Использование фреймворка**

**public class LoginTest extends ProductiveBaseTest {**

private UsersController users = UsersController.*getInstance();*

```
public void runTest() {
LoginForm loginForm = new LoginForm();
User admin = users.getUserByIndex(UserType.ADMIN, 2);
```

```
LogStep();
WelcomeForm welcomeForm = 
loginForm.loginNewAccount(admin.getLogin(), 
admin.getPassword());
```

```
LogStep();
welcomeForm.assertIsOpened();
}
```
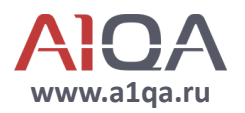

#### **Использование фреймворка**

**public class LoginForm extends BaseForm {**

```
private final TextBox txbLogin = new 
TextBox(By.id("inputUsername"), "Username");
private final TextBox txbPassword = new 
TextBox(By.id("inputPassword"), "Password");
```

```
…
/**
 * Constructor by default
 */
public LoginForm() {
super(By.id("inputUsername"), "Login Page");
}
```
…

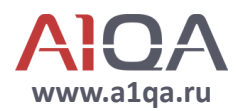

### **Использование фреймворка**

/\*\*

- \* Performs login action for new accounts
- \* **@param** *user* User Login
- \* **@param** *pwd* User Password
- \* **@return** *Welcome Form*

\*/

public *WelcomeForm* **loginNewAccount**(final String user, final String pwd) { doLogin(user, pwd);

```
 return new WelcomeForm();
```
}

```
…
public void doLogin(final String user, final String pwd) {
    txbLogin.setText(user);
    txbPassword.setText(pwd);
    btnLogin.clickAndWait();
}
```
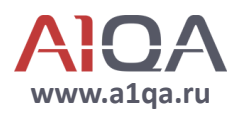

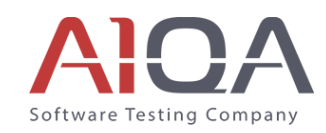

# Спасиб

O Contact us 5910 Countryard Drive, Ste. 170 **Austin, TX 78731** 

> info@a1qa.ru www.a1qa.ru

www.a1qa.ru